## **Extension Activity – Compass Directions**

|              |           | bakery            |          |          | mosque      |       |
|--------------|-----------|-------------------|----------|----------|-------------|-------|
| church       |           | park              |          | hospital |             |       |
|              | taxi rank |                   | post box |          |             | café  |
| fire station |           | toy shop          |          | airport  |             |       |
|              | school    |                   | vets     |          | pool        |       |
| fair         |           | police<br>station |          |          |             | beach |
| bus stop     |           | dentist           | Start    |          | supermarket |       |

## Compass directions: the town

- 1. From the start, go NORTH 4 squares. Where are you now?
- 2. Go NORTH-EAST 1 square. Where are you now?
- 3. Go SOUTH 2 squares. Where are you now?
- 4. Go WEST 4 squares. Where are you now?
- 5. Go SOUTH-EAST 2 squares. Where are you now?
- 6. Start at the school. How do you get to the fair?
- 7. Direct someone from the fair to the hospital.
- 8. Write directions from somewhere on the map to another place.

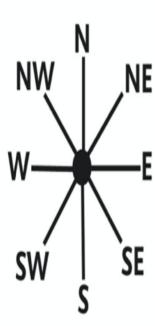